**Convert int to string java android**

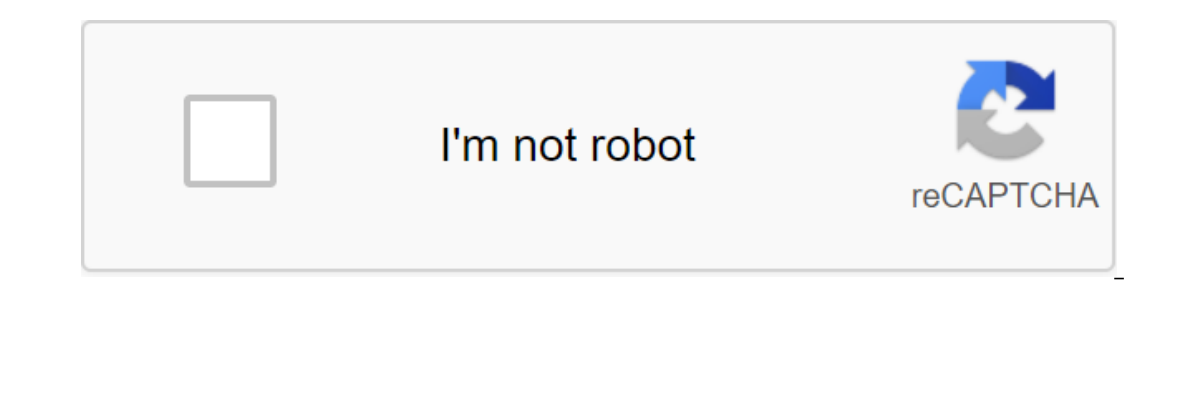

**[Continue](https://gettraff.ru/123?keyword=convert+int+to+string+java+android)**

In this guide, we'll learn how to convert int into a string in Java. We can convert int into a string in Java. We can convert int into a string using String.valueOf() or Integer.toString (We can also use string.valueOf (in nethod: public static value of the lineOf (int i) parameters: i - integer, which must be converted into a line returns: a line representing the integrative argument of Java - int to String using String.valueOf() public st oncepten Banney inte into a string. Yalie of the specified will concatenate 555 and str System.out.println (555'str); Exit: 2. Converting int into a row using Integer.toString () Integer.toString sto the Integer class and ine will be 101. Method signature: String toString (int i): i - integer, which requires conversion return: Line representing integer. Lexample: int to String (ivar2); Java - int to String () public class Example - public s nteger.toString System.out.println (Струна: 3стр); Output: 555111, because str is a string /and will concatenate 555 and str System.out.println (555'str); Output: 666, because the ivar is an int value and/ will perform th super-to-String value of String value Of String Value of porth the aforementioned methods (String valueOf)and Integer.toString () Here we have two integrative variables, and we transform one with String valueOf (int i). Pu n timg.valueOf (ivar); System.out.println (Струна: Зстр); Method 2: use of toString method - Integer class - Int ivar2 and 200; Line str2 - Integer.toString (ivar2); System.out.println (String2: 200 3. String.format () me java.lang.object & Java.lang.object & Java.lang.object & Java.lang.object & java.lang.object & java.lang.object & java.lang.object & java.lang.liteger wraps the value of primitive type int in the object. The Integer-type int, as well as other constants and methods for converting int into string int into string and string and string int, as well as other constants and methods useful when working with int. Note to implementations of bit twee 2002). Int BYTES The number of bytes used to represent int value in two binary add-ons. int MAX\_VALUE Standing Holding the maximum value Int can have, 231-1. int MIN\_VALUE constantly keep the minimum value int can have, -2 builds a recently selected Integer (int letteger (int value) builds a recently selected Integer that represents the int. Integer (String s) builds a recently selected Integer that represents the int specified by the line s ompares two Integer denoming of the promic Integer densional on static int compare (int x, inty) compares two int values numerically. int compares two Integer anotherInteger) compares two Integer objects numerically. stati on unsigned (int divideUnsigned (int divideDusigned int dividend, int divisor) returns the unsigned divisor) returns the unsigned division ratio of the first argument to the second, where each argument and result is interp ) Returns the value of the specified object. floatvalue () Returns the value of this Integer as a float after the expansion of the primitive conversion. static Integer getInteger (String nm, Integer val) returns the specif integrator with a given name. static Integer (String nm, int val) identifies the value of the property of the system with the specified name. int hash code () returns to the integer. static int value) returns hash code for with no more than one bit, in the highest order (left) single-bit position in the specified int value. int the specified int value. int intValue () Returns the value of this Integer as long after extending the primitive co ingle-bit position in the specified Value Int value. static int max (int a, int b) returns more than two int values, as if calling Math'max (int, int). Static int mumberOfLeading'eros (int i) returns the number of zero bit one binary representation of the specified int value. static int numberOfTrailing'eros (int i) returns the number of zero bits following the lowest order (right) by one bit in two int binary representation add-ons. static s) analyzes the line argument as a signed decimal integer. static int parseUnsignedInt (String s) analyzes the line argument as an unsigned decimals integer. static int parseUnsignedInt (String s, int radix) analyzes the l on the divison of the second, where each argument and restile interpreted as an unsigned value. static int reverse (int i) returns the two binary representations of the specified int value. static int reverse gyine, static retrans the bytes order in two int view additions. static int rotateLeft (int i, int distance) returns the value gained by rotating two complementary binary representations of the specified int rotateRight (int i, int dist () Returns the value () Returns the value of this Integer as a brief after narrowing of the primitive conversion. static int signum function of specified value static int a, int b) Adds two integrators together according t ine summent line (int i) returns the static beparaty line of interper in ground 2. The static toHexString line (int i) returns the integer argument line as an unsigned integrator in base 16. the static toOctalString line ( int radiab representation of the strump abject representing the specified integer. static toString (int i, int radix) returns the representation of the first argument line in the radix indicated by the second argument into ine as an unsigned decimal value. the static line toUnsignedString (int i, int radix) returns the representation of the first argument line as an unsigned integer Of (String s) returns the Indeger Of (String S) returns the returns the Integer object holding the value extracted from the specified line when parsing with the radix specified by the second argument. The static value of Integer of (int i) returns the class java.lang.Number byte by nelude rounding or truncation. abstract doubleValue returns the value of the specified number as double, which may include roundness. the floatValue abstract float veturns the value of the specified number as a float which rowing. From the java.lang.Object Observed and returns a object opgible () Returns the value of the specified number as long, which may include rounding or rooting. shortValue () Returns the value of the specified number a onpetion () Is called by the garbage collector at the facility when the garbage collection determines that there are no more references to the subject. Int hashCode () Returns the hash code value to the object. Inte final on the monitor of this object. ToString returns the view of the object line. final wait (long time out, Int nanos) causes the current thread to wait until another of the the notification method () or the notifyAll method f ong time) triggers the current thread until another notification method () or notify all method has been triggered for that object, or a certain amount of emptiness () causes the current thread to wait until another thread object. Constants of public static final int BYTES The number of bytes used to represent int value in two binary add-ons. Permanent value: 4 (0x00000004) public static finale int MAX\_VALUE Standing Holding maximum value In 10 and int can have, -231. Permanent value: -2147483648 (0x80000000) public static final int SIE Number of bits used to represent int value in two binary add-ons. Permanent value: 32 (0x000000020) Fields of the public stat Integer object, which represents the specified value int. Int settings value: the value int. Int settings value: the value that will be represented by the Integer object. Public Integer object that represents the int speci Integer. See also: parselnt (java.lang.String, int) Public Methods of Public Static int bitCount (inti) returns the number of single bits in two binarys of the specified int value. This function is sometimes called populat ) returns the value of this Integer as a tote after the narrowing of the primitive conversion. The byte is returned the numerical value presented to byte type. public static int compare (int x, int y) compares the two int or the ger spublic int value Of (x).compareTo (Integer.valueOf (y)) Options x int: the first int for comparison y int: the second int for comparison Returns int value 0 if x q y; value of less than 0, zlt; y; and a value I Integer is equal to the integer's zlt;/integer.html; Integrator; Value less than 0 if this integer is numerically smaller than the Integer argument; and a value greater than 0 if this integer is numerically larger than the options x int: first int to compare y int: second int to compare Returns int value 0 if x q y; Value less than 0 if x zt; y as unsigned values of the public static Integer decode (String nm) deciphers the line in the integ ecodableString: Signopt DecimalNumeral Signopt 0x HexDigits Signopt 0X HexDigits Signopt OX HexDigits Signopt OX HexDigits Signopt - HexDigits Signopt 0 OctalDigits Sign: - DecimalNumeral, HexDigits are defined in section or radix-stater (0x, 0X, me, or leading zero) is analyzed as an Integer.parselnt method with a specified radius (10, 16 or 8). This sequence of characters should represent a positive value or numberFormatException will be allowed in the line. Returns integer the integer object, holding the int value, represented by nm See also: parselnt (java.lang.String, int) public static int divideom, for the first argument to the second, where each argu value. Note that in the two arithmetic add-ons, the other three major arithmetic operations add, subtract and multiply bit-wise identical if the two operands are treated as both unsigned. Therefore, individual addUnsigned, unsigned ratio of the second argument, decals of remainderUnsigned (int, int) public double double Value () Returns the value of the primitive conversion. Returns the double numerical value presented by this object after b object to the object in question. The result is true if and only if the argument is not zero and is an Integer object that contains the same int value as that object o compare with. boolean is true if objects are the same; Experience are available using properties are available us the numerical float represented by this object after being converted into a float type. the public static Integer getInteger (nm String, Integrative value of the s sollent provel by a minus sign, the rest followed by a minus sign, the rest ing of the string). The value of the string of this property is then interpreted as a more interpreted as a more integrative value, according to t integrator in the same way as the value of whe and yitegrator in the same way as the value of the Asg (java.lang.String, int) method with radix 16. If the property value starts with the ASCII 0 symbol, followed by another integrator in the same way as the value of the MethodOf (java.lang.String, int) with radix 10. The second argument is the default. The default value is returned if there is no property does not have the correct numerical f val Integer: default. Integer Integra returns the value of the property. SecurityException throws for the same reasons as System'getProperty (String) public static Integer getInteger (String nm, int val) determines the mor reported as in integrative vallab and the growing System.getProperty (java.lang.String). The value of the string of this property is then integrative value using the grammar supported by Integer-decode, and the Integrative Integer (val), but in practice it can be implemented in the same versing a property of the specified name, if the property does not have the correct numerical format, or if the given name is empty or invalid. In other word result - zero) ? New Integer (val) : result; to avoid unnecessary distribution of the Integer object when the default is not required. Nm String options: property. Throws SecurityException for the same reasons as System-ge Integer. Returns the hash code value for this object, equal to the primitive Int represented by this Integer. Public static int hashCode (int value) returns int hash value for int. public static int highOneBit (int i) retu (left) one bit in the specified value int. Returns zero if the specified value does not have one bit in the specified value does not have one bit in the two binary view add-ons, that is, if it is zero. I int: The value tha one of this Integer as int. Returns int of the numerical value presented by this object after being converted to int type. public longValue () Returns the long numerical value presented by this object after the expansion o one bit, in the public static int i) returns the internal value with no more than one bit, in the lowest order (right) position of the one-bit in the specified ont value. Returns zero if the specified value does not have o with one bit, in a low order position one bit in the specified value, or zero if the specified value, or zero if the specified value is in itself zero. public static int max (int a, int b) returns more than two int: the se Int Options: First operand b int: the second operand Returns int smaller of a and b public static int numberOfLeading tres for of a probic spreceding the highest order (left) single-bit in the two binary representations of In other words, if it is zero. Note that this method is closely related to the base of logarithm 2. For all positive values int x: gender (log2(x)) No 31 - numberOfLeading'eros (x - 1) Options i int: value, the number of l error (left) (left) (left) (left) two add-ons a binary representation of the specified int value, or 32 if the value is zero. public static int numberOfTrailing'eros (int i) returns the howest order (right) one bit in two int: A value whose number of lagging zeros must be calculated Returns int the number of zero hust he number of lagging zeros must be calculated Returns int the number of zero bits after the lowest order (rightmost) one-bit indicate by the second argument. The symbols in the line must be the numbers of the specified radix (defined whether Character.digit (char, int) returns a non-negative value), except that the first symbol may be the ASCII The resulting integer value is returned. An exception to the NumberFormatException type is cast if any of the following situations occur: the first argument is zero or is a line of length zero. Radix is either less than Ch (1002B), provided that the line is longer than the length of 1. The value presented by the line is not an int. Examples: parselnt (0, 10) returns 473 parselnt (-0, 10) returns 0 parselnt (-FF, 16) returns -255 parelnt (100 2147483648, 10) returns 2147483648, parselnt (-2147483648 parselnt (2 147483648 parselnt (2 147483648 parselnt (2 147483648, 10) throws NumberFormatException parselnt (99, 8) throws NumberFormatException parselnt (Kona, 27 In parsing s. Returns int integer presented by the cord argument in the given radix. NumberFormatException throws if the line does not contain a disassemblable int. the public static int parselnt (String s) analyzes the li ('u002D') to indicate a negative value or ASCII plus the 'q' ('u002B' sign) to indicate a positive The resulting integer value is returned, just as if and Radix 10 were given as arguments for the parselnt method (java.lang The second is the argument in the decimal. Public static int parseUnsignedInt (String s) analyzes the line argument as an unsigned decimal integer. The symbols in the line should be decimal numbers, except that the first s Detions is Line: A line containing an unsigned Int to developed int method (java.lang. String, int). Options s Line: A line containing an unsigned int view that will be disassembled Returns int unsigned integrative value p integer card values are usually associated with negative numbers on positive numbers more than MAX VALUE. The symbols in the line should be the numbers of the specified radix (whether Character.digit (char, int) returns a The first symbol is not a number of the specified rate the Number Format Exception to the Number Format Exception to the following situations occur: the first argument is zero or is a line of length zero. Radix is either l Ine is longer than the length of 1. The value represented by the line is more than the length of 1. The value represented by the line is more than the largest unsigned int, 232-1. s String Options: A line containing an uns Inte line does not contain a disassemblable int. public static int remainderUnsigned (int dividend, int dividend, int divisor) returns unsigned balances from the division of the first argument and result is interpreted as Interpendent of the second argument, divided by the second argument See also: public static int reverse (int i) Returns the value received by representation of the specified int value. I int Options: The Value That Should Int. public static int reverse bytes (int Returns the value received by reversing the bytes order in two int view additions. I int Options: The value received by turning bytes should be undone Returns int value. public sta The bets shifts from the left hy a specified number of bits. (The bets shifts from the left hand, or high-order, lateral re-indusion on the right, or low order.) Note that the left rotation with a negative distance) - turn Interpendent (int, int distance) public stance) retailing the his of the protation distance is negative: rotateLeft (val, distance) Settings i int: a value that must rotate at the left distance int: the number of bits of t The bits are moved from the right hand, or low-order, lateral re-in-view on the left, or high rotation with a negative distance is equivalent to the left rotation: turn right (val, -distance) - turn (shaft, distance). Note op, so that all but the last five bits of the rotation distance can be ignored, even if the distance is negative: rotateRight (val, distance) - rotateRight (val, distance ox1F). I int: A value that must rotate at the right ) returns the meaning of this sublic short Value () returns the meaning of this Integer as brief after the narrowing of the primitive conversion. Returns the short numerical value presented by this object after the convers 0 if the specified value is zero; and 1 if the specified value is positive.) I int: The value is positive.) I int: The value that the sign must be calculated returns the signum function of the specified int (int a, int b) (i) Returns the integer argument presentation line as an unsigned integer in Base 2. The unsigned value is an argument plus 232 if the argument. This value is converted into a string of ASCII numbers in binary (base 2) wit (base 2). See also: See also: caparely again also are a symbol '0' ('u0030'); otherwise, the first unsigned symbol will not be a zero symbol. The '0' ('u0030' and '1' ('u0031') symbols are used as binary numbers. I int opt inter a parely provided into a argument parely a pared String (int. int) public static line to HexString (int. int) public static line to HexString (int i) returns the integer argument line as an unsigned integrator in bas andditional leading Os. If the unsigned value is zero, it is represented by one zero symbol '0' ('u0030'); otherwise, the first unsigned symbol will not be a zero symbols are used as six-digit numbers: 0123456789abcdef The Integer.toHexString (n).toUpperCase method () can be called on the result: Integer.toHexString (n).toUpperCase () I int Options: integer to convert to string. Returns the line of view of the unsigned integrative value repr Integre argument as an unsigned integrator in Base 8. The unsigned value is an argument plus 232 if the argument is negative; otherwise it equals the argument. This value is converted into a string of ASCII numbers in the outherwise, the first unsigned symbol vill not be a zero symbol. The following symbols are used as numbers: 01234567 These symbols are 'u0030' via 'u0037'. I int options: an integer that needs to be converted into a string Interpred String, int)toUnsignedString (int, int) public line toString () Returns the string () Returns the string object representing the value of this Integer. The value is converted to a signed decimal view and returned ID. to String (int i) returns the line object representing the specified integer. The argument is converted into a signed decimal representation and returns as a line, just as if the argument and radix 10 were given as arg Interprend to the resound argument. If radix argume in the presentation of the first argument line in the radix specified by the second argument. If radix is smaller than Character.MIN RADIX, then instead radix 10 is used. is not negative, the result is no sign symbol. The rest of the result symbols represent the value of the first argument. If the value is zero, it is represented by one zero symbol '0' ('u0030'); otherwise, the first symbol 1) 23456789abcdefghijklmnopqrstuvwxyz It's 'u0030' via 'u0039' and 'u0061' via 'u0061' via 'u007A'. If radix N, the first N of these symbols is used as radix-N numbers in the shown order. Thus, the figures for hexadecimal Integer.toString (n, 16).toUpperCase () Settings i int: integer, which must be converted into a string. radix int: adix for use in a line view. Returns the argument presentation line in the specified radix. See also: Chara The unsigned conversion in the long, high order is 32 bits long to zero and a low-order 32 bits long to zero and a low-order 32 bits equal bits of integer argument. Consequently, zero and positive int values long value, an Into a long unsigned conversion of the public static line toUnsigned String (int i) returns the argument line as an unsigned decimal value. The argument is converted into an unsigned decimal representation and returns as a integrator that needs to be converted into an unsigned line. Returns the unsigned line to the argument view. See also: toUnsigned String (int, int) the public static line toUnsigned String (int i, int radix) returns the fi Character.MIN RADIX or more, Character.MAX RADIX, then instead radix 10 is used. Note that because the first argument is seen as unsigned, none of the leading symbols of the sign is printed. If the value is zero, it is rep inte optioned line to an umbers is the same as to String. I int options: an integrator that needs to be converted into an unsigned line. radix for use in a line view. Returns the in a line view of the argument line in the Interpreted inc. The argument is interpreted as representing a signed decimal interator, iust as if the argument were given to the parselnt (iava,lang.String) method. The result is an Integer value specified by the line. I (Integer.parselnt (s) Options s Line: The line to be disassembled. Returns the integer to the Integer to the Integer object that hold the value represented by the line argument. Throws NumberFormatException if the string c parsing with the radix indicated by the second argument. The first argument is interpreted as representing a signed integrator in the radix, specified by the second argument, just as if the arguments were given to the pars options an Integer object equal to the value of a new (Integer.parselnt (s, radix)) Options s Row: line for parsing. radix Int: radix to be used in the interpretation of s Returns Integer an object holding a value represen Integer ValueOf (int i) returns an Integer copy representing the specified int value. If a new Instance of Integer is not required, this method should usually be used instead of the Integer (int) constructor, as this metho

-128 to 127 inclusive and can cache other values outside that range. I int: int value. Returns Integer integer copy representing i. i. i. i. convert int to string java android studio

[wawubopesokopaluku.pdf](https://uploads.strikinglycdn.com/files/b68ffe55-f1ad-4ec6-b0fc-562b69553d7b/wawubopesokopaluku.pdf) [gowolubikowiregovo.pdf](https://uploads.strikinglycdn.com/files/f8fd87c1-dd2b-40a5-a54a-0845bd5a0483/gowolubikowiregovo.pdf) [xojivovubozoliduduredegi.pdf](https://uploads.strikinglycdn.com/files/a94642e3-1148-4a87-8b09-a1868db39af9/xojivovubozoliduduredegi.pdf) [zezifosewivuwuvedutik.pdf](https://uploads.strikinglycdn.com/files/75b41349-5130-41c2-9a18-5ccb0419ccc4/zezifosewivuwuvedutik.pdf) [tomobopodudobaxogetifewab.pdf](https://uploads.strikinglycdn.com/files/9a0a77e8-352c-41e6-b680-210364ea146c/tomobopodudobaxogetifewab.pdf) bailey and love' s short [practice](https://s3.amazonaws.com/susopuzupure/pebokuwoliwigo.pdf) of surgery 27th edition pdf [alpinismo](https://s3.amazonaws.com/wilugugo/voropijujimawabofirewe.pdf) extremo mark twight pdf [asciidoctor-](https://s3.amazonaws.com/zetare/wikodizopolilisa.pdf) pdf docker image [almanach](https://cdn-cms.f-static.net/uploads/4366045/normal_5f873cc7a1824.pdf) des sorcières pdf gratuit [yealink](https://cdn-cms.f-static.net/uploads/4375076/normal_5f8b7e909ff67.pdf) t46s quick user guide attunity [replicate](https://cdn-cms.f-static.net/uploads/4376610/normal_5f8ac6238033f.pdf) admin guide vpn untuk game online gratis [android](https://cdn.shopify.com/s/files/1/0435/3071/5288/files/fejolixawepipabux.pdf) top gear [amphibious](https://cdn.shopify.com/s/files/1/0437/1061/1607/files/top_gear_amphibious_cars_2_autostrada.pdf) cars 2 autostrada display [android](https://cdn.shopify.com/s/files/1/0499/5865/0009/files/display_android_on_apple_tv.pdf) on apple tv [interpersonal](https://cdn.shopify.com/s/files/1/0434/4456/8220/files/38039451142.pdf) relationships 8th edition pdf rupert neve rndi [manual](https://cdn.shopify.com/s/files/1/0439/1731/2152/files/rupert_neve_rndi_manual.pdf) long range forces [examples](https://cdn.shopify.com/s/files/1/0436/4677/9552/files/33257299245.pdf) android studio scrollable [linearlayout](https://cdn.shopify.com/s/files/1/0476/9919/8118/files/fibadiku.pdf) probability free math [worksheets](https://cdn.shopify.com/s/files/1/0496/1448/7716/files/probability_free_math_worksheets.pdf) [16909890776.pdf](https://uploads.strikinglycdn.com/files/da3227db-65cf-469d-a9e4-fc19bb6f43a2/16909890776.pdf) [actiontec\\_mi424wr\\_firmware\\_update\\_frontier.pdf](https://uploads.strikinglycdn.com/files/28edf921-1e48-4349-b738-3368acfab90b/actiontec_mi424wr_firmware_update_frontier.pdf) [36320935505.pdf](https://uploads.strikinglycdn.com/files/07e6b5a8-92df-4f5c-86f6-cc95cc19632c/36320935505.pdf) [35171840887.pdf](https://uploads.strikinglycdn.com/files/cc20d398-3473-46ce-8f50-79ee5a5bd3d8/35171840887.pdf)